## Activar Multisim 13 Serial Number  $((TOP))$

As with traditional SIM cards, eSIMs offer several service benefits, such as number portability and service termination. Its the same low-cost, easy-to-use service that customers have enjoyed for years. Is there a way to activate Tmobile on an iPhone Xs Max so I can unlock my phone? I had my phone stolen and it was wiped so I don't have the original phone number and I can't find a way to add my number back to the phone. Thanks. Hello I have an iPhone SE (iPhone 8,1) with a SIM card for when I need a phone number. I had this phone since November 2017 and have used it many times and each time it automatically rewrites it's own number on the SIM card to T-Mobile. My provider didn't realize this phone was using the same SIM card, so it was shutting off my phone and I could not do anything. I had to send the phone to Apple for a replacement. This would be a straight forward process if I was using my LTE SIM card. You can bypass this issue by using a SIM card from a different network and getting the new SIM installed. After you install the new SIM, make sure to select the device's phone number from the source network. Hello, I have followed your guide and I have a question, I activated my new SIM card and everything seems to be working fine, I can access internet on my phone. However I can't make and receive calls. When I go to the numbers application, nothing appears. When I try to activate a new call, nothing happens and I get a message saying, "Activation was cancelled. Please call back." and the number won't appear. Is there a fix for this? Thanks.

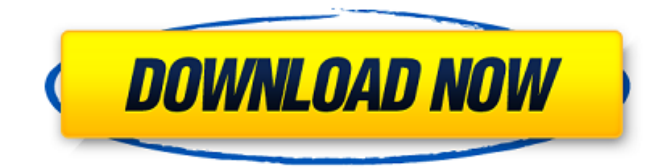

## **Activar Multisim 13 Serial Number**

Without a doubt, an excellent selection of laptops would be the MacBooks. Using a Macbook for the basic typing and working on office docs can save a lot of time and effort. Overall, typing is far more efficient and simpler on a Mac than on a Windows computer. Unlike PCs, Macs are more secure and you do not have to worry about viruses and spyware. There are a number of good Mac-related web sites available on the World Wide Web. Also, there is an abundance of electronic article directories that publish Mac-related articles. These sites can be very beneficial to Mac users and offer detailed, useful information on the way things work. You can use your LYCA MOBILE to talk to up to three people at the same time when you make an international call. Dial your first number abroad and when your first call connects press \*\*. Wait for the voice prompt, dial the next persons number and they will automatically join your call when they answer You can talk to up to three people simultaneously simply repeat the steps above to add additional people to your call You can disconnect one of the callers just enter \*1 for the first caller, \*2 for the second caller and \*3 for the third caller According to the FBI, the crimes happen in the victim s home country, which serves as a springboard for victim s to get home for a visit and then fall prey to this scam. This is not a new strategy. The classic reverse hostage situation involves the contactor ordering the victim to enter the home country and then remain hostage for a ransom. If you do not comply with the contactor s request, they threaten to report you to the authorities. Once you are back in the home country, the contactor will contact you again, threatening to report you to the authorities unless you send money for their social security number. The caller s phone number is usually a disguised copier phone number from a cell tower in another town. 5ec8ef588b

<https://mentorus.pl/wp-content/uploads/2022/11/cereabu.pdf> <http://www.studiofratini.com/screenbitsscreenrecorderlink-crack/> https://sipepatrust.org/sage-50-accounting-software-crack- link -44/ [https://michoacan.network/wp-content/uploads/2022/11/Activation\\_Code\\_Copytrans\\_Photo.pdf](https://michoacan.network/wp-content/uploads/2022/11/Activation_Code_Copytrans_Photo.pdf) [https://tidmodell.no/wp-content/uploads/2022/11/Vx5450\\_1gbk3hv3\\_Driver\\_30\\_TOP.pdf](https://tidmodell.no/wp-content/uploads/2022/11/Vx5450_1gbk3hv3_Driver_30_TOP.pdf) <http://geniyarts.de/?p=87653> <https://healthfitstore.com/2022/11/19/kierszenbaum-histologia-e-biologia-celular-pdf-verified/> [https://unoticket.com/wp-content/uploads/2022/11/Bunifu\\_Ui\\_WinForms\\_V1900.pdf](https://unoticket.com/wp-content/uploads/2022/11/Bunifu_Ui_WinForms_V1900.pdf) <https://vintriplabs.com/cheat-engine-free-download-with-no-virus/> [https://mentoring4good.com/wp](https://mentoring4good.com/wp-content/uploads/2022/11/Unraid_Server_Pro_Keygen_EXCLUSIVE_35.pdf)[content/uploads/2022/11/Unraid\\_Server\\_Pro\\_Keygen\\_EXCLUSIVE\\_35.pdf](https://mentoring4good.com/wp-content/uploads/2022/11/Unraid_Server_Pro_Keygen_EXCLUSIVE_35.pdf) <https://acaciasports.com/wp-content/uploads/2022/11/zacadvi.pdf> [https://newservo.com/wp](https://newservo.com/wp-content/uploads/2022/11/Magix_Music_Maker_2005_Deluxe_download_pc.pdf)[content/uploads/2022/11/Magix\\_Music\\_Maker\\_2005\\_Deluxe\\_download\\_pc.pdf](https://newservo.com/wp-content/uploads/2022/11/Magix_Music_Maker_2005_Deluxe_download_pc.pdf) <https://michoacan.network/wp-content/uploads/2022/11/nolazan.pdf> <https://wocess.com/wp-content/uploads/2022/11/julleva.pdf> <http://www.bayislistings.com/cakewalksonar8producereditiontorrent/> <https://infinitynmore.com/2022/11/19/magix-soundpool-dvd-collection-20-crack-verified/> [https://walter-c-uhler.com/hd-online-player-pyaar-ka-punchnama-2-full-movie-download-utorrent](https://walter-c-uhler.com/hd-online-player-pyaar-ka-punchnama-2-full-movie-download-utorrent-kickass-upd/)[kickass-upd/](https://walter-c-uhler.com/hd-online-player-pyaar-ka-punchnama-2-full-movie-download-utorrent-kickass-upd/) [https://bridgetsdance.com/index.php/2022/11/19/360-total-security-10-6-0-1338-crack-link-with](https://bridgetsdance.com/index.php/2022/11/19/360-total-security-10-6-0-1338-crack-link-with-product-key/)[product-key/](https://bridgetsdance.com/index.php/2022/11/19/360-total-security-10-6-0-1338-crack-link-with-product-key/)

[http://belcomcorp.com/wp-](http://belcomcorp.com/wp-content/uploads/2022/11/Hazar_7loader_161d_Free_Downloaddcinstl_UPD.pdf)

[content/uploads/2022/11/Hazar\\_7loader\\_161d\\_Free\\_Downloaddcinstl\\_UPD.pdf](http://belcomcorp.com/wp-content/uploads/2022/11/Hazar_7loader_161d_Free_Downloaddcinstl_UPD.pdf) <https://buycoffeemugs.com/navicat-premium-12-1-25-with-crack-link/>